# **Research and Citation**

How to locate, incorporate, and cite sources

## Where to look:

- Databases
	- SCC students have access to databases through the library homepage
	- Each database has unique features
	- Some databases are specific to certain subjects
	- Not all databases offer full-text documents

## Where to look:

#### ■ Websites

- Sites that end in .org, .gov, and .edu are the most reputable
- Newspaper sites are usually good places to find information
- Corporate sites can be useful Corporate sites can be useful
- Wikipedia **is not** a valid source
- Avoid personal web pages and blogs

#### Where to look:

- **Print sources** 
	- Books
	- Peer reviewed journals
	- Newspaper articles
	- Encyclopedias
	- Dissertations, Master's Theses, Research papers (when written by researchers in the field)

#### How to quote sources:

- **Paraphrase** 
	- Give your reader the gist of the author's idea or opinion
- Direct quote
	- $-$  Block quote (4+ lines or 40+ words depending on the citation style)
	- Single sentence or phrase
	- Part of a sentence or phrase

#### How to punctuate quotes:

- When quoting a sentence or phrase: When quoting a sentence or phrase:
	- Put the sentence in quotation ("") marks
	- If using only part of a sentence use ellipsis ( …)
	- If you are quoting a quote within a quote sentence/phrase use single quote (") mark around
		- the secondary quote
		- **EX. "Peggy Orenstein ... admits that those who graduate**<br>from all-girls schools 'describe themselves as more<br>independent and assertive than their peers who attended coeducational schools. **' "**

### How to punctuate quotes:

- When quoting whole paragraphs
	- Indent from left
	- Check the style guide relevant to your paper to see if it should be double or single spaced
	- $-$  Note: some styles ask that the quote be indented from the left and right (justified)

### How to punctuate quotes:

- $\blacksquare$  When quoting poetry:
	- To quote a small portion use a forward slash (/) to separate verses
	- To quote a portion longer than 4 lines use the same method as quoting whole paragraphs

# **APA Citation**

- References should be in alphabetical order
- Titles of works will be in sentence case
- $\blacksquare$  Author's name should be listed as last name first, then first initial of first name, and initial of middle name
	- $-$  Smith, J.D.

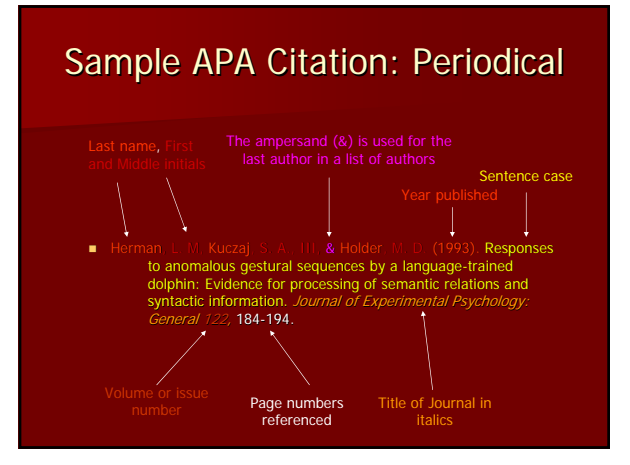

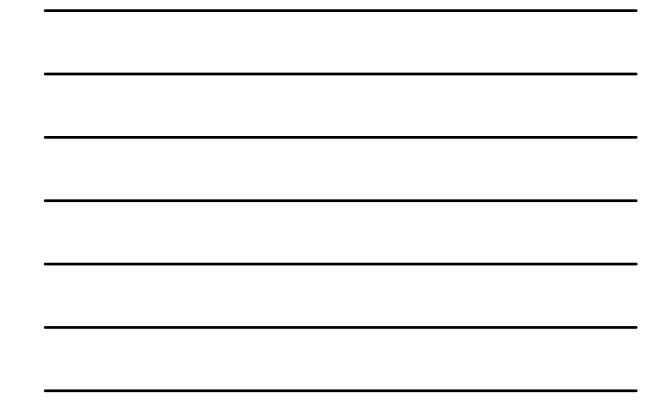

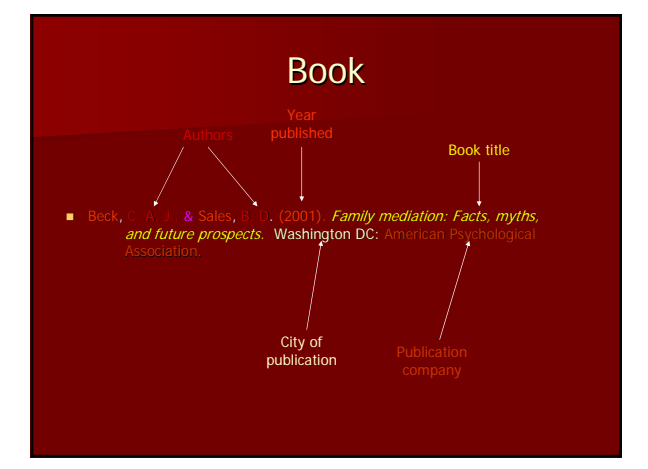

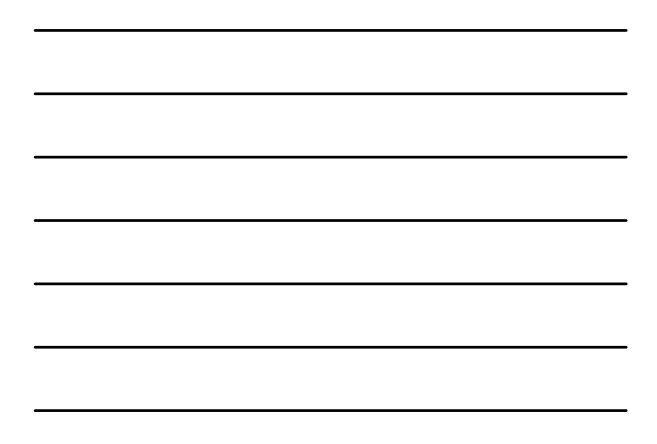

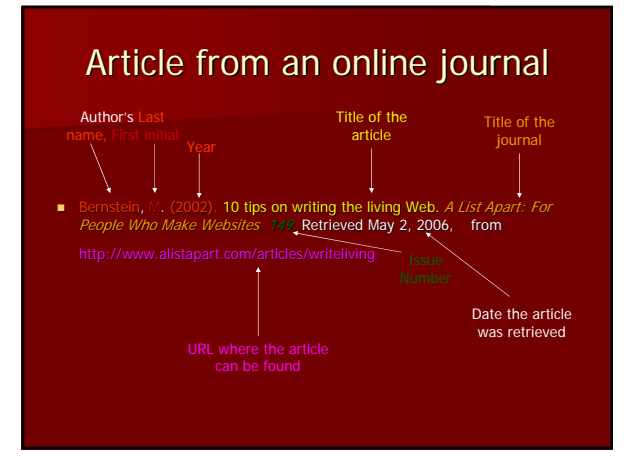

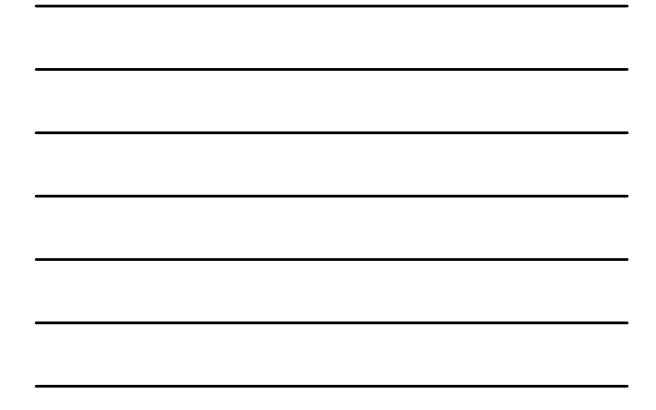

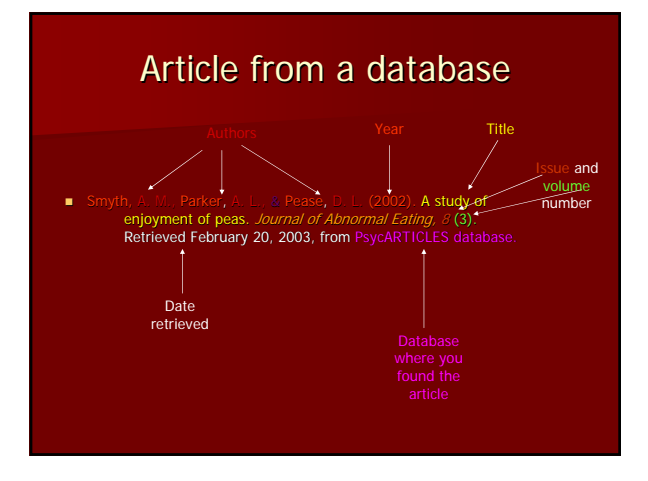

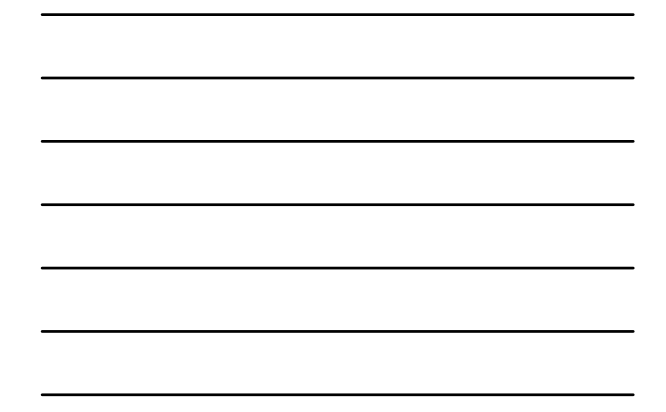

Newspaper article found online

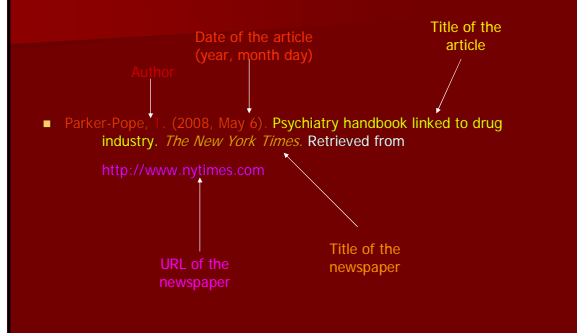

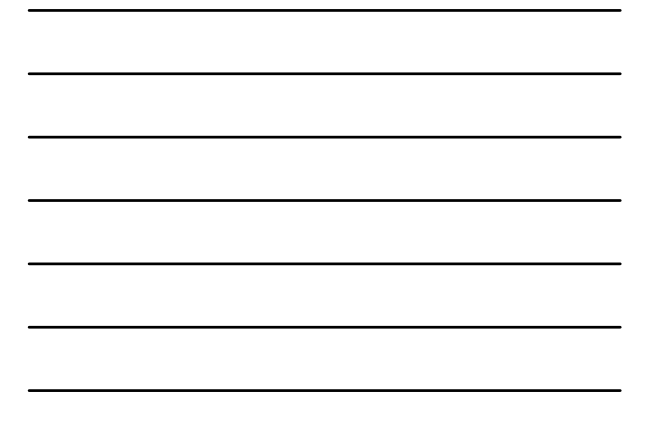

# Website

- Author, A. A., & Author, B. B. (Date of publication). Title of document. Retrieved month day, year (only if the text may potentially change over time), from http://Web address
- When an Internet document is more than one Web<br>page, provide a URL that links to the home page or entry<br>page for the document. Also, if there isn't a date available for the document use (n.d.) for no date.

# **MLA Citation**

- References should be in alphabetical order
- $\blacksquare$  Titles of works will be in title format
- Author's name should be listed as last name first, then first name, and initial of middle name
	- $-$  Smith, John D.

# Sample MLA Citation: Periodical

#### Author last + first name + middle initial

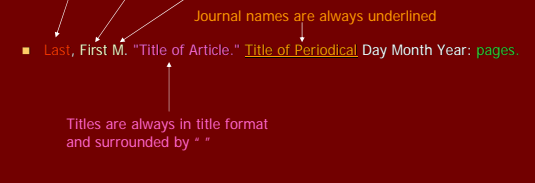

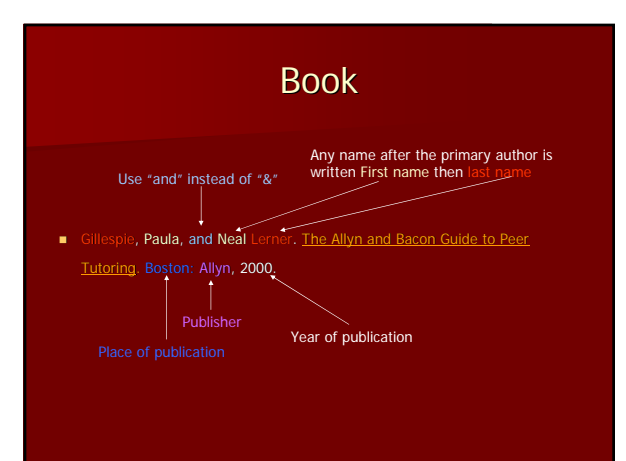

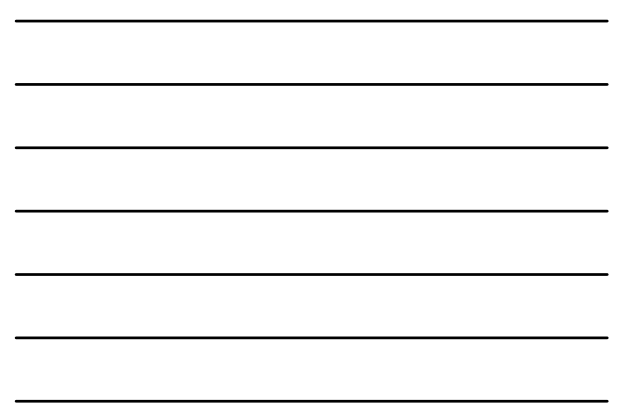

#### Book with more than three authors

Et al. is for lists of more than three authors and<br>comes after the name of the primary author

■ Wysocki, **Anne Frances, et al.** Writing New Media: Theory and Applications for<br>for Expanding the Teaching of Composition. Logan, UT: Utah State UP,<br>2004.

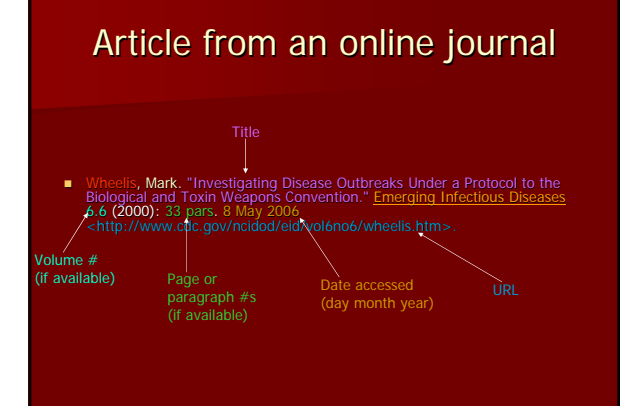

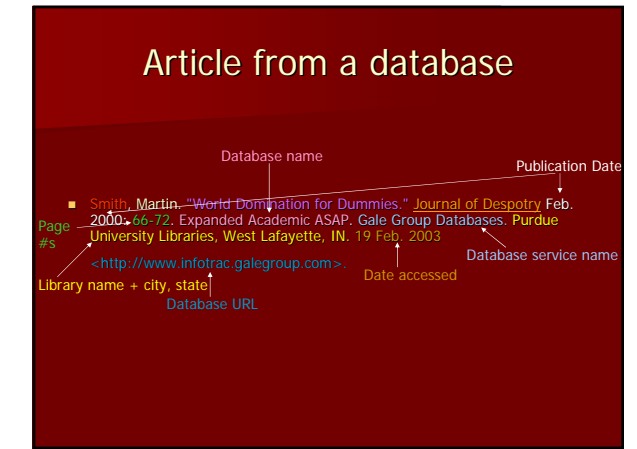

7

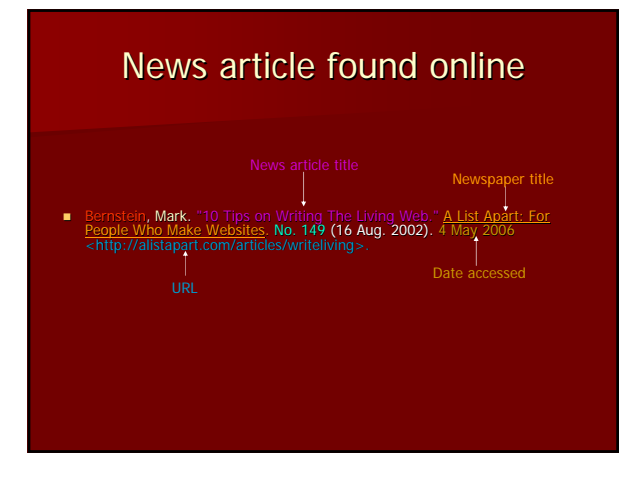

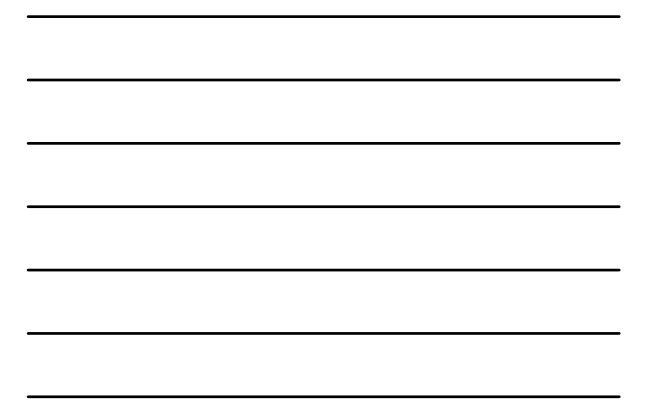

Sample MLA Citation: Website

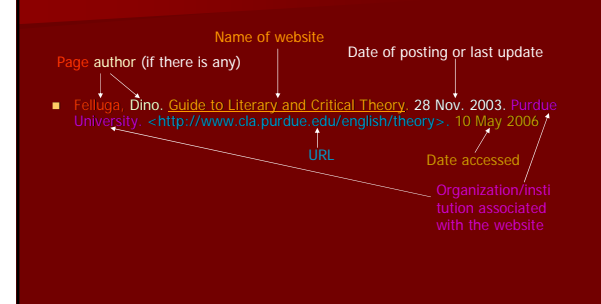

### **Resources**

#### ■ The OWL at Purdue

- http://owl.english.purdue.edu/owl/ http://owl.english.purdue.edu/owl/
- All examples for this workshop came from All examples for this workshop came from OWL
- Great comprehensive guide for both MLA and Great comprehensive guide for both MLA and APA
- MLA Style Manual
- APA Style Manual